Domaine Sciences et Technologies Licence informatique

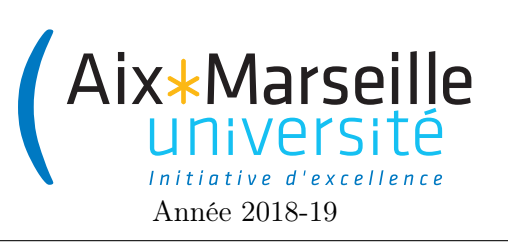

Programmation 2 : Corrigé du TD 1 Code UE : SIN3U02

Introduction à la programmation objet

## 1 Révision du cours

- Les objets sont les instances des classes.
- Les classes définissent les attributs, les constructeurs et les méthodes de leurs instances.
- Les constructeurs servent à fabriquer les instances des classes.
- L'état des objets dépend des valeurs de leurs attributs.

## 2 Vocabulaire

- Objet et instance ont un sens proche car un objet est une instance de classe.
- Champ, propriété et attribut ont le même sens.
- Paramètre et argument ont des significations assez proches : paramètre est utilisé pour la définition de la fonction alors qu'argument est utilisé pour ses appels.

## 3 Date

- 1. La classe Date a trois attributs : year, month et dayInMonth.
- 2. La classe Date a trois méthodes : getYear, getMonth et getDayInMonth.
- 3. La classe Date a un constructeur : public Date(int year, int month, int dayInMonth).

## 4 Point

1. On commence par définir les attributs :

```
public class Point {
    public final double x;
    public final double y;
}
```
2. On rajoute le constructeur :

```
public class Point {
    public final double x;
    public final double y;
    public Point(double x, double y){
        this.x = x;
        this.y = y;
    }
}
```
3. Ajout de la méthode Point translate(double dx, double dy) :

```
public Point translate(double dx, double dy){
    return new Point(x + dx, y + dy);
}
```
4. Ajout de la méthode double distanceTo(Point p) :

```
public double distanceTo(Point p){
    return Math.sqrt(Math.pow(this.x - p.x, 2),
                     Math.pow(this.y - p.y, 2));
}
```
5. Ajout de la méthode statique Point centroid(Point[] points) :

```
public static Point centroid(point[] points){
    double sumX = 0;
    double sumY = 0;
    for(int i = 0; i < points.length; i++){
        sumX += points [i].x;sumY += points[i].y;}
    return new Point(sumX/points.length, sumY/points.length);
}
```
6. Classe LineSegment :

```
public class LineSegment {
   public final point endPoint1;
   public final point endPoint2;
}
```
7. On rajoute le constructeur :

"'java public class LineSegment { public final point endPoint1 ; public final point endPoint2 ;

```
public LineSegment(endPoint1, endPoint2){
     this.endPoint1 = endPoint1;
     this.endPoint2 = endPoint2;
}
}
```
8. Ajout de la méthode double length()

```
public length()){
    return this.endPoint1.distanceTo(this.endPoint2);
}
```